# **Offline Browser**

**R Bogdan**

 *InfoWorld* ,1996-08-05 InfoWorld is targeted to Senior IT professionals. Content is segmented into Channels and Topic Centers. InfoWorld also celebrates people, companies, and projects.

 **Innovative Internet Secrets** Doug Knell,2018-01-11 There are so many secrets packed in here, I have to wonder if the Illuminati will have this author assassinated - Derrick Mennings, Marxist Internet Weekly Digest Written by an engineering expert with comprehensive knowledge of SEO marketing, computers, and the best Belgian beers to drink with them. Preview the book to enter enlightenment. Give Me A Couple Of Hours And I'll Turn You Into An Internet Wizard! There are other internet secrets books and they work as excellent paperweights and have some therapeutic benefits, too: you can use them to put you to sleep. This book is not to be equated with all those boring-as-allhell books with dubious internet insights and SEO tips. Trust us: what you know about the internet isn't as much as you think you know. Beyond the basics, how clued in are you really about the internet? You probably know more about Bangladesh (which ain't much, right?) than you do about web development, link building, and search engine optimization. The internet may play an integral role in our lives, yet in informal testing, close to 92% of internet users scored no more than basic competence with it. Less than 16% had any legitimate knowledge of SEO marketing. I can hear you from here: Basic competence is good enough for me. Why would I want or need to do more

than that? You can use the Google or Bing search engine (but lazily, not with any genuine optimization), get around the Gmail and Hotmail interfaces, buy an airline ticket at Expedia, order a book at Amazon, and post an update at Facebook. Is that mastery when anyone can do that? Complacency never does anyone any favors. If the complacent had won out, we'd still believe the world is flat and airplane flight is impossible. Do you really need to be told that the internet is one of those things you cannot afford to be complacent about? Your livelihood, your identity, your social networks, your ability to distinguish yourself from the competition will all one day be measured by the breadth and depth of your internet skills. Development of the web hasn't stood still. Should your skills? Every single one of these internet secrets will shoot your internet productivity into the stratosphere and leave you head and shoulders above your peers. We're not naive to think you don't know any of these secrets, but we're confident you don't know about most of them. Any of these 100+ internet insights will more than make up for the book's cost \* Keep your computer and other devices protected: the best anti-virus & malware tools internet tools you should install to keep your computer, mobile phone, and tablet from being crippled. \* Set up sharable internet networks wherever you happen to be, like standing in front of Buckingham Palace. \* Start building your favorite link bookmarks across all internet browsers and platforms. \* Avoid internet scams. \* Download and view internet videos offline. Video streaming sucks bandwidth from your 4G plan. \*

Keep your identity safe. \* Transfer large files. \* Set up online music libraries so you can listen to your music anywhere, anytime. \* Shop on the internet for the absolute best prices. \* View web sites optimally on any device. \* Remember your passwords for any site and situation. \* And much, much more. Some of these internet secrets you could discover if you knew where to look, but it would take you months to collect the same knowledge you'll find here. Other internet tools we've picked up from years of experience. You won't find those gems anywhere else. Dump your other SEO books and for-idiots web development guides. You will not find another internet book this practical or enjoyable for any price. The new internet isn't going anywhere, but you should. Let's get going, with us as your guide along this infinitely more diverse Information Superhighway.

Teaching of Computers Y.k.singh,2009

 **Special Edition Using Microsoft Windows** Ed Bott,2000 Bott zeroes in on topics, tools and techniques that help intermediate-advanced Windows users become more productive with their PCs. He covers the most important new technologies in this Windows upgrade for consumers, including MP3 audio, cable modems, home networking, scanners and digital cameras, and system utilities. Two-color interior.

 **HTML5 Developer's Cookbook** Chuck Hudson,Tom Leadbetter,2011-12-01 2012 Jolt Productivity Award winner! Using HTML5, web developers can create standardsbased browser applications with extraordinary richness and power,

incorporating everything from drag-and-drop to native audio and video–all without any third-party plug-ins. Simply put, every web developer needs to master HTML5–and the sooner you do so, the greater advantage you'll have. HTML5 Developer's Cookbook provides all the expert advice and proven code you need to start building production-quality HTML5 applications right now. Authors Chuck Hudson and Tom Leadbetter present tested, modular recipes at beginner, intermediate, and advanced levels. You'll learn exactly how to deliver state-of-the-art user experiences by integrating HTML5's new and enhanced elements with CSS3, multimedia, and JavaScript APIs. Reflecting current standards, this book prioritizes HTML5 features with substantial browser support and identifies the level of browser support for each feature discussed. Coverage includes Understanding and using HTML5's new structural elements Using grouping, text-level, and redefined semantics Managing browser-handling in HTML5 Leveraging new CSS3 layout and style techniques Maximizing interactivity with HTML5 Web Forms Embedding audio and video with HTML5 Drawing with the canvas Controlling browser histories Integrating location awareness with the Geolocation API Implementing client side storage Working with local files Managing communication and threading Optimizing the HTML5 browser experience Integrating device data Turn to HTML5 Developer's Cookbook for expert answers, real solutions, and the code required to implement them. It's all you need to jumpstart any HTML5 project and create rich, high-value web applications your users will love.

 **The HTML5 Developer's Collection (Collection)** Jennifer Kyrnin,Chuck Hudson,Tom Leadbetter,2011-12-29 The HTML5 Developer's Collection includes two recently published HTML5 application development eBooks: Sams Teach Yourself HTML5 Mobile Application Development in 24 Hours HTML5 Developer's Cookbook With Sams Teach Yourself HTML5 Mobile Application Development in 24 Hours, learn how to turn Web pages into stunning mobile applications in just 24 hours or less! HTML5 adds a number of new features and APIs to the language that allow Web designers to be more descriptive and effective in creating their Web pages. Using the new APIs you can build offline Web applications, work with location data, store data on a local computer in a manner similar to cookies, and more! Author Jennifer Kyrnin walks you through how to get started with the HTML5 specification to build great mobile applications. HTML5 Developer's Cookbook brings together all the expert advice and proven code you need to start building production-quality HTML5 applications right now. Pioneering HTML5 experts Chuck Hudson and Tom Leadbetter present tested, modular recipes at beginner, intermediate, and advanced levels. You'll learn exactly how to deliver state-of-the-art user experiences by integrating HTML5's new and enhanced elements with CSS3 styles, JavaScript APIs, and events. Completely up-to-date to reflect current standards, this book prioritizes HTML5 features with substantial browser support and identifies the level of browser support for each covered feature. This collection covers Working with the new HTML5 tags most valuable for

mobile development Getting started fast with HTML5 features already supported by today's browsers Detecting mobile devices and HTML5 support and upgrade sites to support them Styling and building more efficient, usable mobile pages Using jQuery Mobile to quickly create mobile apps Leveraging HTML5's breakthrough drawing and typography features Efficiently integrating media content into your apps Adding meaning with HTML5 sectioning and semantic

elements Implementing drag-and-drop more easily than ever Building offline applications and other apps that use local storage Detecting and working with location data via the GeoLocation API Using microformats and microdata to make Web pages friendlier to computers Adding powerful back-end functionality with WebSockets, Web Workers, and File APIs Improving user navigation with the History API Understanding and using HTML5's new structural elements Using grouping, text-level, and redefined semantics Managing browser-handling in HTML5 Leveraging new CSS3 layout and style techniques Maximizing interactivity with HTML5 Web Forms Embedding audio and video with HTML5 Drawing with the canvas Controlling browser histories Integrating location awareness into mobile applications with the Geolocation API Implementing client side storage and working with local files Managing communication and threading Optimizing the HTML5 browser experience Integrating device data

 **The Economic Reason** Shane Sanders,2020-12-14 In a series of conversational essays, this textbook discusses the manner in which economic thought addresses a broad array of everyday issues beyond classical textbook

treatments. In the spirit of popular economics books, the author uncovers economic issues and solutions from individuals, businesses, society, and the country as a whole in a decidedly non-technical and relatable manner. Should the federal government mandate use of child safety seats on commercial airlines? Can genetic information substitute for a college degree? The contents of this book touch on many of these contemporary topics in an accessible way. Addressing undergraduate and graduate students, as well as scholars in different fields of economics, this book is a must-read for everybody interested in a better understanding of economic thought.

 **Progressive Web Apps with Angular** Majid Hajian,2019-05-22 Harness the power of Angular to build fast, high performance progressive web apps that work offline. Learn exactly how to create an Angular Progressive Web App (PWA) from scratch, how you can use different tools to audit and improve it, and leverage Angular CLI or Workbox to turn your app into a PWA. Using browser APIs – including the Credential Management, Payment Request, Geolocation, Web Bluetooth, WebUSB and Generic Sensors APIs – you can unleash the potential of PWAs and build applications that enhance user experience. Angular's gamechanging built-in features, including the Angular service worker module, can be leveraged to construct responsive and reliable PWAs that can look and feel just like native mobile apps. You'll learn how to boost your app speed, how to increase user engagement using push notifications, and how to implement offline storage and different caching APIs in Angular. You'll even see how to

convert an existing Angular app into a PWA. Whether you're new to building PWAs, or want to learn how to use Angular to improve your app development, Progressive Web Apps with Angular provides the know-how to build and deploy an Angular PWA. What Readers Will LearnBuild an Angular app that looks and feels just like a native mobile app Audit and improve an Angular PWA with different tools Increase user engagement by using push notifications Offline storage and different caching APIs in Angular Implement modern technologies into an Angular PWA Who This Book Is For Developers with basic knowledge of HTML, JavaScript and Angular

 Practical Intranet Development John Colby,Gareth Downes-Powell,Jeffrey Haas,Darren J. Harkness,Frank Pappas,Mike Parsons,Francis Storr,Inigo Surguy,Ruud Voigt,2013-11-11 An intranet can be a powerful tool. A welldesigned intranet becomes the key resource and communications platform for your organization, used by members of staff as their first destination for information. In contrast, a poorly designed intranet will sit unused, accumulating useless information, and eating up IT budgets. So, how do you avoid this situation, and make sure you design the most useful, and usable, intranet? This book takes you through the steps you need to take to make an invaluable intranet, from identifying your users' needs and building an indispensable tool, to marketing the results. It guides you through the problems that may occur, passing on invaluable advice from people who have been through the process before. We start by setting the scene, giving an

overview of what intranets are and how to justify it to your organization. We then give you a rundown of the main areas you'll need to think about when developing an intranet, covering browsers, development techniques, usability, content management, security, and internal marketing. Finally, we'll take a look at what to do when the Intranet moves beyond its original function, looking at remote access, extranets, and what to do when the Intranet gets too big.

 **Using the Internet** Jerry Honeycutt,1998 Power tools and tasks on the Internet are a focus of this complete reference. The book examines major tasks on the Internet and Web and shows users how to best exploit the tools to get the job done. This edition continues to cover less introductory material and more intermediate tools and techniques than previous editions. The CD-ROM contains a collection of must have utilities, along with two additional Que books in HTML format.

 *Getting Started on the Internet* Irene Krechowiecka,1999 This guide aims to give people the essential skills they need to get maximum benefit from the Internet. Written in jargon-free language, it should be useful for those unfamiliar with the communications revolution that the Internet embodies.

 Mobile HTML5 Estelle Weyl,2013-11-13 Readers will quickly become familiar with HTML5's many new APIs and understand how they work in the mobile environment with this book. Learn how to use audio, video and graphics within the bandwith and screen constraints of mobile devices, and discover how HTML5

interacts with JavaScript and CSS3.

 Designing Systems for Internet Commerce G. Winfield Treese,Lawrence C. Stewart,2003 Thanks to advances in Internet commerce, every enterprise--even the smallest home-based business--now has the power to create a global presence. Each day, more businesses are drawn to the promise of increased access to customers, combined with dramatic cost reductions. However, consumer expectations and demands seem to increase daily. The major challenge in building successful Internet commerce sites continues to be how to use Internet technology most effectively to deliver added value to customers. Written by two of the leading authorities in the field of Internet commerce, Designing Systems for Internet Commerce, Second Edition , explores the core issues surrounding the construction of successful Internet commerce systems. It provides a solid foundation, focusing on best practices and approaches for Internet architecture and design. This significant new edition reflects lessons learned since the late 1990s, explaining how and why essential technologies and commerce issues have evolved and how those changes have resulted in a new era for commerce systems. Topics covered include: Extensible markup language (XML) The evolution of shopping carts and order management Integration with enterprise applications Development of reliable and scalable systems Mobile and wireless systems and technologies Designing Systems for Internet Commerce is your key to building a commerce site that will meet your business needs and satisfy demanding customers. With a focus

on problem solving, the authors share their mastery with you as they explore the major challenges and obstacles related to Internet commerce architecture and strategy. This comprehensive coverage includes: Core Internet business strategy Retail and B2B systems Information commerce business models with case studies Functional architecture Implementation strategies, such as outsourcing, custom development, packaged applications, project management, 7x24 operation, and multiorganization operation The building blocks of Internet commerce, including media and application integration, sessions and cookies, object technology, and application servers Proven strategies for system design Creating and managing content Essential considerations in cryptography and system security Payment systems and transaction processing 0201760355B08262002

 *InfoWorld* ,1997-04-07 InfoWorld is targeted to Senior IT professionals. Content is segmented into Channels and Topic Centers. InfoWorld also celebrates people, companies, and projects.

 *Network World* ,1997-01-20 For more than 20 years, Network World has been the premier provider of information, intelligence and insight for network and IT executives responsible for the digital nervous systems of large organizations. Readers are responsible for designing, implementing and managing the voice, data and video systems their companies use to support everything from business critical applications to employee collaboration and electronic commerce.

 **Using the Internet in Secondary Schools** Eta de Cico,Mike Farmer,James Hargrave,2013-10-18 Whether a novice or a seasoned surfer, this practical, down-to-earth and straightforward guide should help readers to get to grips with the Internet in all aspects of teaching. It offers practical suggestions for improving the use of the Internet, online resources and ICT in teaching and planning.

 *Learning, Teaching and Researching on the Internet* S. D. Stein,2014-09-11 Learning, Teaching and Researching on the Internet: A Practical Guide for Social Scientists is directed at students and academic staff who want to be able to access Internet resources quickly and efficiently without needing to become IT experts. The emphasis throughout is on the harnessing of the large volume of potentially useful Internet resources to everyday requirements, whether these be focused on learning, teaching or research. The Internet is a significantly rich information, communication and research resource for all those involved in higher education, whether they be students, academic staff involved in teaching and research, or educational administrators. Whilst the author has drawn on the large volume of technical literature, it is written on the basis of practical experience acquired over the many years of using Internet resources in the context of teaching undergraduate and postgraduate courses in the social sciences. In addition to extensive coverage on using Web browsers, searching for information at Web sites, in mailing lists and newsgroups, Part IV provides detailed annotations in the resources available

at the best sites on the Internet collating materials on politics, sociology, economics, philosophy, psychology, history, human rights, European Union and other categories. The work is structured so that it will be found useful by both beginners and intermediate level users.

 **Kali Linux Network Scanning Cookbook** Michael Hixon,Justin Hutchens,2017-05-26 Over 100 practical recipes that leverage custom scripts and integrated tools in Kali Linux to help you effectively master network scanning About This Book Learn the fundamentals behind commonly used scanning techniques Deploy powerful scanning tools that are integrated into the Kali Linux testing platform The practical recipes will help you automate menial tasks and build your own script library Who This Book Is For This book is for information security professionals and casual security enthusiasts alike. It provides foundational principles if you're a novice, but will also introduce scripting techniques and in-depth analysis if you're more advanced. Whether you are brand new to Kali Linux or a seasoned veteran, this book will help you both understand and ultimately master many of the most powerful and useful scanning techniques in the industry. It is assumed that you have some basic security testing experience. What You Will Learn Develop a networktesting environment to test scanning tools and techniques Understand the principles of network-scanning tools by building scripts and tools Identify distinct vulnerabilities in web apps and remote services and learn how they are exploited Perform comprehensive scans to identify listening on TCP and

UDP sockets Get started with different Kali desktop environments--KDE, MATE, LXDE, and Xfce Use Sparta for information gathering, port scanning, fingerprinting, vulnerability scanning, and more Evaluate DoS threats and learn how common DoS attacks are performed Learn how to use Burp Suite to evaluate web applications In Detail With the ever-increasing amount of data flowing in today's world, information security has become vital to any application. This is where Kali Linux comes in. Kali Linux focuses mainly on security auditing and penetration testing. This step-by-step cookbook on network scanning trains you in important scanning concepts based on version 2016.2. It will enable you to conquer any network environment through a range of network scanning techniques and will also equip you to script your very own tools. Starting with the fundamentals of installing and managing Kali Linux, this book will help you map your target with a wide range of network scanning tasks, including discovery, port scanning, fingerprinting, and more. You will learn how to utilize the arsenal of tools available in Kali Linux to conquer any network environment. The book offers expanded coverage of the popular Burp Suite and has new and updated scripts for automating scanning and target exploitation. You will also be shown how to identify remote services, how to assess security risks, and how various attacks are performed. You will cover the latest features of Kali Linux 2016.2, which includes the enhanced Sparta tool and many other exciting updates. This immersive guide will also encourage the creation of personally scripted tools

and the skills required to create them. Style and approach This step-by-step guide is full of recipes that will help you use integrated scanning tools in Kali Linux and develop custom scripts to make new and unique tools of your own.

#### **Web-based Enterprise Applications** Kamran Hassan Meer,2005-01-19

 *InfoWorld* ,1997-03-17 InfoWorld is targeted to Senior IT professionals. Content is segmented into Channels and Topic Centers. InfoWorld also celebrates people, companies, and projects.

As recognized, adventure as skillfully as experience nearly lesson, amusement, as well as treaty can be gotten by just checking out a book **Offline Browser** moreover it is not directly done, you could give a positive response even more as regards this life, approximately the world.

We allow you this proper as without difficulty as simple mannerism to get those all. We present Offline Browser and numerous book collections from fictions to scientific research in any way. accompanied by them is this Offline Browser that can be your partner.

## **Table of Contents Offline Browser**

- 1. Understanding the eBook Offline Browser
	- $\circ$  The Rise of Digital Reading Offline Browser
	- Advantages of eBooks Over Traditional Books
- 2. Identifying Offline Browser
	- Exploring Different Genres
	- Considering Fiction vs. Non-Fiction
	- Determining Your Reading Goals
- 3. Choosing the Right eBook Platform
	- Popular eBook Platforms
	- Features to Look for in an Offline Browser
	- User-Friendly Interface
- 4. Exploring eBook Recommendations
- from Offline Browser
	- Personalized Recommendations
	- Offline Browser User Reviews and Ratings
	- Offline Browser and Bestseller Lists
- 5. Accessing Offline Browser Free and Paid eBooks
	- Offline Browser Public Domain eBooks
	- Offline Browser eBook Subscription Services
	- o Offline Browser Budget-Friendly Options
- 6. Navigating Offline Browser eBook Formats
	- $\circ$  ePub, PDF, MOBI, and More
	- Offline Browser
		- Compatibility with Devices
	- o Offline Browser Enhanced eBook Features
- 7. Enhancing Your Reading

Experience

- Adjustable Fonts and Text Sizes of Offline Browser
- $\circ$  Highlighting and Note-Taking Offline Browser
- Interactive Elements Offline Browser
- 8. Staying Engaged with Offline Browser
	- Joining Online Reading Communities
	- $\circ$  Participating in Virtual Book Clubs
	- Following Authors and Publishers Offline Browser
- 9. Balancing eBooks and Physical Books Offline Browser
	- $\circ$  Benefits of a Digital Library
	- $\circ$  Creating a Diverse Reading Collection Offline Browser
- 10. Overcoming Reading Challenges
- o Dealing with Digital Eye Strain
- Minimizing Distractions
- Managing Screen Time
- 11. Cultivating a Reading Routine Offline Browser
	- Setting Reading Goals Offline Browser
	- Carving Out Dedicated Reading Time
- 12. Sourcing Reliable Information of Offline Browser
	- Fact-Checking eBook Content of Offline Browser
	- o Distinguishing Credible Sources
- 13. Promoting Lifelong Learning
	- Utilizing eBooks for Skill Development
	- Exploring Educational eBooks
- 14. Embracing eBook Trends
	- Integration of Multimedia

Elements Interactive and Gamified eBooks

### **Offline Browser Introduction**

Offline Browser Offers over 60,000 free eBooks, including many classics that are in the public domain. Open Library: Provides access to over 1 million free eBooks, including classic literature and contemporary works. Offline Browser Offers a vast collection of books, some of which are available for free as PDF downloads, particularly older books in the public domain. Offline Browser : This website hosts a vast collection of scientific articles, books, and textbooks. While it operates in a legal gray area due to copyright issues, its a popular

resource for finding various publications. Internet Archive for Offline Browser : Has an extensive collection of digital content, including books, articles, videos, and more. It has a massive library of free downloadable books. Free-eBooks Offline Browser Offers a diverse range of free eBooks across various genres. Offline Browser Focuses mainly on educational books, textbooks, and business books. It offers free PDF downloads for educational purposes. Offline Browser Provides a large selection of free eBooks in different genres, which are available for download in various formats, including PDF. Finding specific Offline Browser, especially related to Offline Browser, might be challenging as theyre often artistic creations rather than practical

blueprints. However, you can explore the following steps to search for or create your own Online Searches: Look for websites, forums, or blogs dedicated to Offline Browser, Sometimes enthusiasts share their designs or concepts in PDF format. Books and Magazines Some Offline Browser books or magazines might include. Look for these in online stores or libraries. Remember that while Offline Browser, sharing copyrighted material without permission is not legal. Always ensure youre either creating your own or obtaining them from legitimate sources that allow sharing and downloading. Library Check if your local library offers eBook lending services. Many libraries have digital catalogs where you can borrow Offline Browser eBooks for free, including

popular titles.Online Retailers: Websites like Amazon, Google Books, or Apple Books often sell eBooks. Sometimes, authors or publishers offer promotions or free periods for certain books.Authors Website Occasionally, authors provide excerpts or short stories for free on their websites. While this might not be the Offline Browser full book , it can give you a taste of the authors writing style.Subscription Services Platforms like Kindle Unlimited or Scribd offer subscription-based access to a wide range of Offline Browser eBooks, including some popular titles.

#### **FAQs About Offline Browser Books**

**What is a Offline Browser PDF?** A PDF (Portable Document Format) is a file format developed by Adobe that preserves the layout and formatting of a document, regardless of the software, hardware, or operating system used to view or print it. **How do I create a Offline Browser PDF?** There are several ways to create a PDF: Use software like Adobe Acrobat, Microsoft Word, or Google Docs, which often have built-in PDF creation tools. Print to PDF: Many applications and operating systems have a "Print to PDF" option that allows you to save a document as a PDF file instead of printing it on paper. Online converters: There are various online tools that can convert different file types to PDF. **How do I**

**edit a Offline Browser PDF?** Editing a PDF can be done with software like Adobe Acrobat, which allows direct editing of text, images, and other elements within the PDF. Some free tools, like PDFescape or Smallpdf, also offer basic editing capabilities. **How do I convert a Offline Browser PDF to another file format?** There are multiple ways to convert a PDF to another format: Use online converters like Smallpdf, Zamzar, or Adobe Acrobats export feature to convert PDFs to formats like Word, Excel, JPEG, etc. Software like Adobe Acrobat, Microsoft Word, or other PDF editors may have options to export or save PDFs in different formats. **How do I password-protect a Offline Browser PDF?** Most PDF editing software allows you to add password protection. In Adobe Acrobat, for

instance, you can go to "File" -> "Properties" -> "Security" to set a password to restrict access or editing capabilities. Are there any free alternatives to Adobe Acrobat for working with PDFs? Yes, there are many free alternatives for working with PDFs, such as: LibreOffice: Offers PDF editing features. PDFsam: Allows splitting, merging, and editing PDFs. Foxit Reader: Provides basic PDF viewing and editing capabilities. How do I compress a PDF file? You can use online tools like Smallpdf, ILovePDF, or desktop software like Adobe Acrobat to compress PDF files without significant quality loss. Compression reduces the file size, making it easier to share and download. Can I fill out forms in a PDF file? Yes, most PDF viewers/editors like Adobe

Acrobat, Preview (on Mac), or various online tools allow you to fill out forms in PDF files by selecting text fields and entering information. Are there any restrictions when working with PDFs? Some PDFs might have restrictions set by their creator, such as password protection, editing restrictions, or print restrictions. Breaking these restrictions might require specific software or tools, which may or may not be legal depending on the circumstances and local laws.

#### **Offline Browser :**

**christmas stories bedtime stories storyberries** - Apr 17 2023 web read the best free christmas stories for kids online christmas

story books funny christmas stories short christmas stories stories with

morals 2021 december 24 2021 adventures age 7 12 chapter books christmas stories dolls toys windy and the lost key a family has a lovely day playing in the snowy snow december 6

24 christmas stories for boys and girls 24 days le pdf pdf - Jul 08 2022

web 24 christmas stories for boys and girls 24 days le pdf is available in our digital library an online access to it is set as public so you can download it instantly our book servers saves in multiple countries allowing you to get the most less latency time

**24 christmas stories for boys and girls 24 days left until christmas** - Apr 05 2022

web apr 18 2021 these stories speak of positive values that can be shown to children since they are young the illustrations have been made by professionals as directed by their author detalles del libro name 24 christmas stories for boys and girls 24 days left until christmas childrens book autor ines roman baza **24 christmas stories for boys and girls 24 days left until christmas** - Jul 20 2023 web nov 25 2019 24 christmas stories for boys and girls 24 days left until christmas childrens book roman baza ines on amazon com free shipping on qualifying offers 24 christmas stories for boys and girls 24 days left until christmas childrens book **24 christmas stories for boys and**

**girls 24 days le 2023** - Sep 10 2022

web 24 christmas stories for boys and girls 24 days le it s christmas david kids books read aloud christmas bedtime story by david shannon santa s underwear read aloud books for children christmas holiday toys the christmas story the fully animated reading kids book read aloud tough cookie a

24 christmas stories for boys and girls 24 days le pdf - Dec 01 2021 web 24 christmas stories for little ones various 2012 10 prepare your young children for christmas by reading aloud these delightful and inspiring stories familiar customs such as the advent wreath and the christmas tree as well as traditions from other parts of the world are woven into charming stories with colorful illustrations included are *24 christmas stories for boys and*

*girls 24 days le* - Jan 02 2022 web right here we have countless ebook 24 christmas stories for boys and girls 24 days le and collections to check out we additionally present variant types and along with type of the books to browse the gratifying book fiction history novel scientific research as without dinculty as various new sorts of books are readily easy to use here **24 christmas stories for boys and girls 24 days left until christmas** - Sep 22 2023 web 24 christmas stories for boys and girls 24 days left until christmas roman baza ines amazon com au books *24 christmas stories for boys and girls 24 days left until christmas* - Feb 15 2023 web 24 christmas stories for boys and girls 24 days left until christmas

roman baza ines 9780473505288 books amazon ca

*24 christmas stories for boys and girls 24 days le 2022* - Aug 21 2023 web 4 24 christmas stories for boys and girls 24 days le 2023 09 21 was years ago since then addie has written herself out of her father s will gotten herself blacklisted as a reporter and had her husband leave her for a younger woman the only good decision she seems to have made is to move back home even if frank now owns that home and

**24 christmas stories for boys and girls 24 days left until christmas** - Mar 16 2023

web reseña del editor christmas stories for boys and girls ordered as in the advent calendar every day a countdown is made with respect to christmas day they are stories about

christmas traditions such as taking twelve grapes on new year s eve gifts the magi all stories have been created and written by a twelve year old girl the 24 christmas stories for boys and girls 24 days le - Jun 07 2022 web 24 christmas stories for boys and girls 24 days le 3 3 story will become a family tradition christmas stories for children of all ages penguin tis the season celebrate with woody and buzz as they decorate andy s room join mickey in helping santa on christmas eve cheer on the incredibles as they save the city s tree lighting ceremony and 24 christmas stories for boys and girls 24 days le pdf r r - Mar 04 2022 web apr 27 2023 right here we have

countless ebook 24 christmas stories

for boys and girls 24 days le pdf and collections to check out we additionally give variant types and in addition to type of the books to browse

**24 christmas stories for boys and girls 24 days left u** - Jun 19 2023 web christmas stories for boys and girls ordered as in the advent calendar every day a countdown is made with respect to christmas day they are stories about christmas traditions such as taking twelve grapes on new year s eve gifts the magi

santa s countdown to christmas 24 days of stories goodreads - Jan 14 2023

web sep 12 2017 4 08 78 ratings56 reviews help little ones be patient until christmas with this

storytelling twist on the timeless

advent tradition each day starting december 1st and counting down to christmas eve children can read a story that recounts how santa and ms claus the elves and the reindeer get ready for the big night ahead from 24 christmas stories for boys and girls 24 days le pdf - Feb 03 2022 web may 4 2023 24 christmas stories for boys and girls 24 days le 2 5 downloaded from uniport edu ng on may 4 2023 by guest match girl by hans christian andersen 23rd december the night before christmas a morality by william dean howells 24th december a christmas carol by charles dickens the antiquarian magazine **24 christmas stories for boys and girls 24 days le pdf copy** - Dec 13 2022

web 24 christmas stories for boys and girls 24 days le pdf copy bukuclone

ortax org created date 9 16 2023 5 45 27 am **twenty four unusual stories for boys and girls by anna** - Aug 09 2022 web dec 11 2010 where to lay the blame the winds the birds and the telegraph wires katcha and the devil the white dogs of arran wind an wave an wandherin flame the king the queen and the bee the well of the world s end wings christmas stories the christmas cuckoo 24 christmas stories for boys and girls 24 days le sue fliess - Oct 11 2022 web feb 23 2023 computer 24 christmas stories for boys and girls 24 days le is easily reached in our **girls 24 days left until christmas** - Oct 23 2023 ordered as i

digital library an online right of entry to it is set as public in view of that you can download it instantly **24 christmas stories for boys and**

web 24 christmas stories for boys and girls book read reviews from world s largest community for readers christmas stories for boys and girls

**24 christmas stories for boys and girls 24 days le pdf** - May 06 2022 web sep 1 2023 now is 24 christmas stories for boys and girls 24 days le below the true history of santa claus nury vittachi 2003 11 its christmas eve a boy and girl set out on a cold night to do a favour for a neighbour one of the children thinks santa can help but the other is far too smart to be taken in by all that kids stuff 10 great christmas stories online for kids imom - Nov 12 2022 web 3 little piccola by nora a smith 4 the other wise man by henry van

dyke 5 the three kings by henry wadsworth longfellow 6 the boy with the box by mary griggs van voorhis 7 *24 christmas stories for boys and girls 24 days left until christmas* - May 18 2023

web buy 24 christmas stories for boys and girls 24 days left until christmas childrens book by roman baza ines isbn 9780473505288 from amazon s book store everyday low prices and free delivery on eligible orders

**effizient lesen eine systematische hilfe für alle die zu viel zu** - Sep 21 2023

web effizient lesen eine systematische hilfe für alle die zu viel zu lesen haben expert taschenbücher bohlen fred n forster gabriele a isbn 9783816927952 *effizient lesen eine systematische*

*hilfe fur alle* - May 05 2022 web effizient lesen eine systematische hilfe fur alle downloaded from ai classmonitor com by guest sharp hancock educational design 4 e $\Box$ zient lesen eine *effizient lesen eine systematische hilfe fur alle inge beckel* - Oct 10 2022 web of this effizient lesen eine

systematische hilfe fur alle by online you might not require more time to spend to go to the book instigation as well as search for them in some

effizient lesen eine systematische hilfe fur alle astrid böger - Apr 16 2023

web effizient lesen walter u michelmann 2013 03 13 ein ratgeber für alle die beruflich viel und gründlich lesen müssen jeder kann die arbeitstechniken selbst trainieren und so **effizient lesen eine systematische hilfe fur alle pdf** - Jan 01 2022 web aug 19 2023 effizient lesen eine systematische hilfe fur alle 2 8 downloaded from uniport edu ng on august 19 2023 by guest ihren bann zieht kurzpraktikum effizient lesen eine systematische hilfe fur alle pdf - Nov 11 2022 web ein ratgeber für alle die beruflich viel und gründlich lesen müssen jeder kann die arbeitstechniken selbst trainieren und so die persönliche leseleistung auf das doppelte effizient lesen eine systematische hilfe für alle die zu viel zu - Feb 14 2023 web erstausgabe 1993 illustrierte originalbroschur 158 seiten 19 cm sehr guter zustand frisches exemplar ungelesen wir alle haben einen tunnelblick jeden *effizient lesen eine systematische hilfe für alle die zu viel* - Jul 07 2022 web lesen im daf unterricht deutsche literatur effizient lesen eine systematische hilfe für alle die effizient lernen lernfocus schnell amp effizient lesen akademie für lernmethoden *effizient lesen eine systematische hilfe für alle die zu viel zu* - Jul 19 2023 web effizient lesen eine systematische hilfe für alle die zu viel zu lesen haben finden sie alle bücher von bohlen fred bei der büchersuchmaschine eurobuch com können sie **effizient lesen eine systematische**

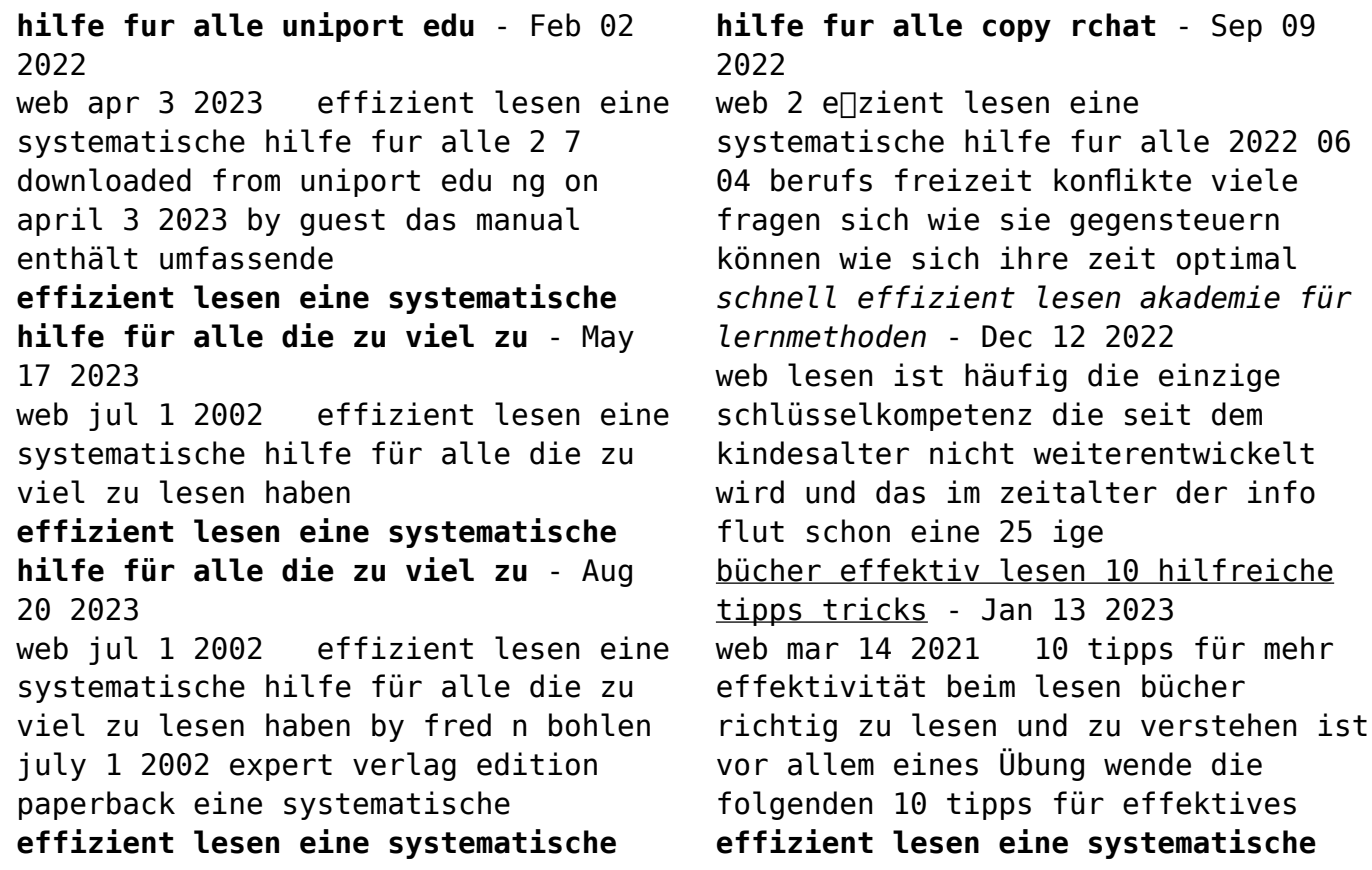

**hilfe fur alle pdf** - Jun 06 2022 web jun 7 2023 effizient lesen eine systematische hilfe fur alle is available in our book collection an online access to it is set as public so you can get it instantly our books *free effizient lesen eine systematische hilfe fur alle* - Jun 18 2023 web effizient lesen eine systematische hilfe fur alle systemische praxis in der psychiatrie jan 28 2020 systemische arbeitsformen wurden ursprünglich in der arbeit mit **effizient lesen systematische hilfe zvab** - Mar 15 2023 web effizient lesen eine systematische hilfe für alle die zu viel zu lesen haben von fred n bohlen und eine große auswahl ähnlicher bücher kunst und sammlerstücke erhältlich

besser lesen mit system eine effektive maßnahme zur - Aug 08 2022 web groß kleinschreibung wird nicht unterschieden verknüpfung von suchbegriffen und verknüpfung ist voreingestellt platzhalter für mehrere zeichen für ein einzelnes effizient lesen eine systematische hilfe fur alle pdf - Apr 04 2022 web may 28 2023 effizient lesen eine systematische hilfe fur alle 1 8 downloaded from uniport edu ng on may 28 2023 by guest effizient lesen eine systematische hilfe fur alle this is likewise one of the factors by obtaining the soft documents of this effizient lesen eine systematische hilfe fur alle by online **effizient lesen eine systematische hilfe fur alle pdf** - Mar 03 2022 web mar 16 2023 books like this effizient lesen eine systematische

hilfe fur alle but end up in harmful downloads rather than enjoying a good book with a cup of tea in the effizient lesen eine systematische hilfe fur alle uniport edu - Nov 30 2021 web effizient lesen eine systematische hilfe fur alle 2 12 downloaded from uniport edu ng on june 27 2023 by guest softwareengineering für ingenieure und informatiker peter zöller greer 2013 03 09 die bedeutung des software engineerings hat in den letzten jahren stetig zugenommen in diesem buch werden die **mental status exam pdf template editable pdf download** - Feb 26 2022 web in this post we are going to include different components of a mental status exam as well as a mental status exam template pdf that is editable you can use our template digitally for each patient download now **free 7 sample mental status exam forms in pdf ms word** - Jan 08 2023 web download mental status exam sample form brown edu details file format doc size 28 kb download short mental status exam form wchsa org details file format pdf size 8 kb download blank mental status exam form enotes tripod com details file format pdf *brief mental status exam mse form pdffiller* - Dec 27 2021 web a brief mental status exam mse form is used to record the required information during the examining you can find a fillable version of this document on the website and complete it entering the required data into the fillable fields to

**47 free mental status exam templates mse examples** - May 12 2023 web mse or mental status exam is designed to reveal either pathological or normal findings you can download and use these free mental status exam templates **the mental status examination brown university** - Feb 09 2023 web the mental status examination the mse can be divided into the following major categories 1 general appearance 2 emotions 3 thoughts 4 cognition 5 judgment and insight these are described in more detail in the following sections the examination should incorporate any observation of movement or behavior *fillable online mental status exam form word document* - Jan 28 2022 web get the free mental status exam form word document mental status exam form word document get form show details fill form try risk free form popularity get create make and sign get form esign fax email add annotation share this is how it works edit your mental status exam form form online *brief mental status exam mse form ucare* - Apr 11 2023 web aug 18 2009 page 1 of 1 mse last updated 08 18 09 brief mental status exam mse form no hallucinations or delusions during interview insight judgment 09 16 2012 23 40 00 brief mental status exam mse form mental status exam template example free pdf download - Dec 07 2022 web get the most out of your patient s mental status exam using our concise and customizable mse template for psychiatrists psychotherapists or

mental health professionals get this now

*brief mental status exam mse form download psychological* - Jul 02 2022 web file format docx pdf file size 28 13 kb if you need to create a brief mental status exam mse form document be sure to do it with due care your dedication and professional attitude will show in the finest details of brief mental status exam mse form developed by you

**11 printable mental status exam template word forms signnow** - Jun 01 2022

web quick steps to complete and design mental status exam template word doc online use get form or simply click on the template preview to open it in the editor start completing the fillable fields and carefully type in required

*34*

information use the cross or check marks in the top toolbar to select your answers in the list boxes **microsoft word mini mentalsta msw** - Nov 06 2022

web mini mental state examination mmse patient s name date folstein mf folstein se mchugh pr mini mental state a practical method for grading the cognitive state of patients for the clinician j psychiatr res 1975 12 189 198 created date 09 30 2015 07 11 00 title microsoft word mini mentalsta last modified by **mental status exam pgu** - Apr 30 2022 web new words word salad in comprehensible speech clang association meaningless word rhymes anomia cannot name objects cannot recognize spoken objects apraxia difficulty in carrying out sequential speech echolalia word echoing

incoherent aphasia impairment of language affecting the production or comprehension of speech and the *mental status exam worksheet therapist aid* - Jun 13 2023 web the mental status exam mse is a standard tool used by clinicians to assess the basic functioning of a client an mse is often completed during an initial psychosocial and at regular intervals throughout treatment the assessment categories include mood cognition perception thoughts behaviors insight and judgement

## **mental status exam mse psychdb** - Oct 05 2022

web jan 21 2022 primer the mental status exam mse is a systematic way of describing a patient s mental state at the time you were doing a psychiatric assessment an observant clinician can do a comprehensive mental status exam that **mental state exam form mental status examination rapid record form** - Aug 03 2022 web jun 20 2016 mental state exam form mental status examination rapid

record form number 2000 jeff patrick studocu mental status examination rapid record form number jeff patrick those studying researching or practicing psychology or psychiatry and those organizations skip to document ask ai sign in printable mental status exam templates ms word - Jul 14 2023 web in conclusion a mental status exam template is a document that allows you to record your evaluation of a patient s current mental status during examining mental status observe the patient s behavior

general appearance any bizarre or unusual perceptions and all other aspects of cognition

## **131 printable mental status exam template forms pdffiller** - Mar 30 2022

web psychological assessment mental status exam template mental status exam template mental status exam example doctor39s mental status examination for guardianship uth tmc fill now a full mental status examination example application for licensed associate counselor of mental health dpr delaware fill now **mental status exam cheat sheet free resource download** - Mar 10 2023 web mar 31 2021 general behavior speech and language emotions thought and perception cognition why are mental status exams important in combination with family and personal

histories the mental status exam forms the foundation for a psychiatric diagnosis clinicians can also use mental status exams for the following reasons *mental status exams 10 best templates questions examples* - Aug 15 2023 web jul 28 2023 here are three mental status examination templates these templates include a brief mse format and two more comprehensive and detailed formats brief mental status exam form mental status examination behavioral observations mental status exam and behavioral observations sample mse write ups *11 printable mental status exam template word forms pdffiller* - Sep 04 2022 web fillable mental status exam template word collection of most popular forms in a given sphere fill

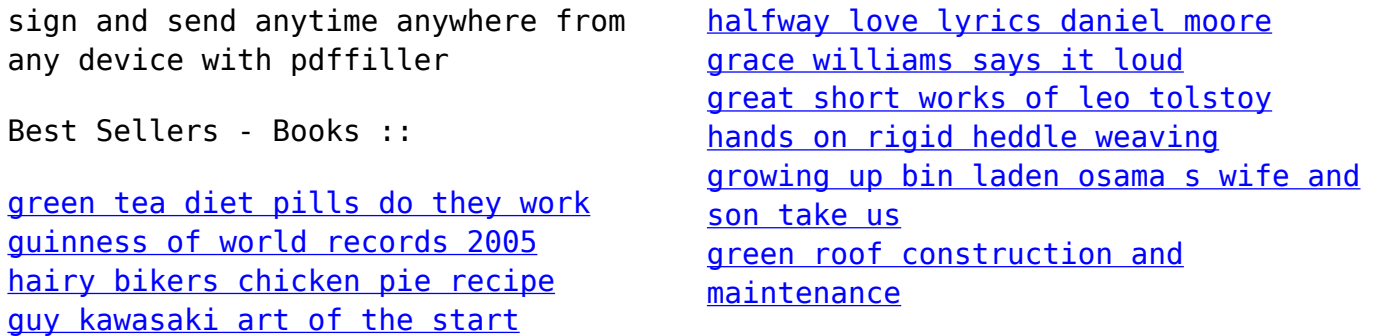